# Edgenuity Minimum System Requirements

## **X**Edgenuity

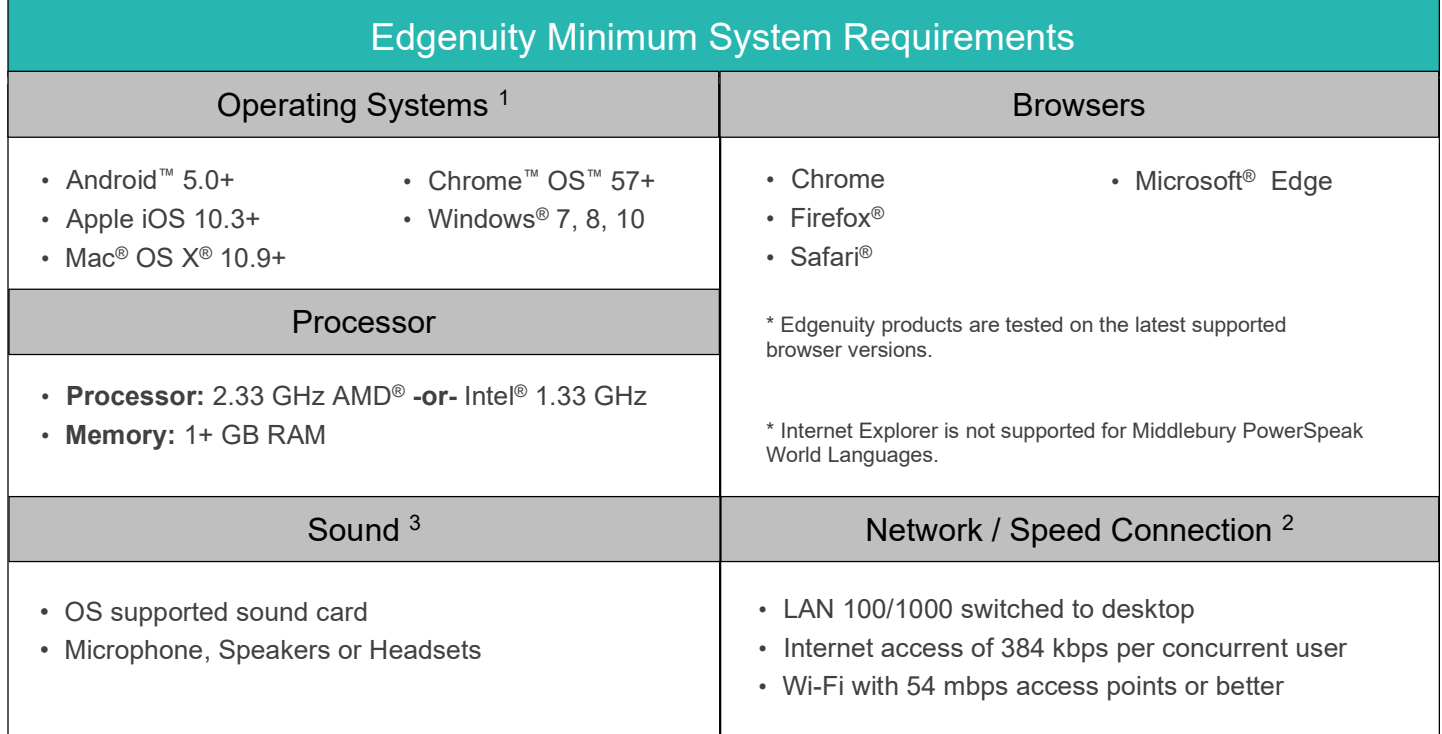

### iPad Data Usage When Using Mobile/Cellular Data Plans

Access to an Edgenuity Media Appliance is unavailable over a mobile data connection. Mobile data usage will average 110 MB per lesson. Semester courses consist of approximately 40-50 lessons.

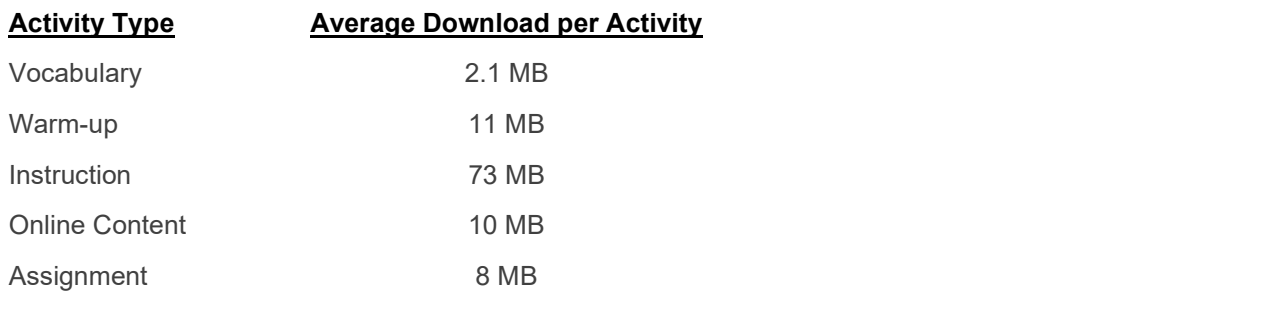

#### PLEASE NOTE:

٦

- 1 The Android operating system is supported by Edgenuity, but the Android browser is not. Android users should download and only use the Chrome browser to access Edgenuity.
- 2 Slow Internet connections will affect the performance of multimedia elements found in the Edgenuity courses. Recommended workstation Internet access speeds are based on use of an Edgenuity Media Appliance.
- 3 Students will need access to audio capabilities including microphones, speakers and/or headsets.
- 4 Example mobile devices listed above have been tested to be functional when using Edgenuity. Devices not listed may be used provided they meet the minimum requirements. Smart phone and smart watch devices are not supported by Edgenuity.

#### **X** Edgenuity Edgenuity Network Requirements & Allowed URL List

Edgenuity has deployed an Internal Proxy System, ensuring students are on-task and remain safe when using outside content contained within course activities. This also allows Edgenuity to have a smaller, more static Allowed URL List.

To support the close and active reading of text for students at all reading levels, Edgenuity provides a CloseReader™ toolset for students. The toolset includes word look-up, text highlighters, annotation tools, read-aloud, and translation. Students can use these features on any HTML text within the system, including text within a third-party website accessed from within the Student Portal.

The CloseReader and Internal Proxy System both rely upon the required ports and Allowed URL List provided below. Some content filters, web proxies, and/or classroom management software may also require modification to allow traffic to the local media appliance (if purchased). Allowing Google sites listed within the Allowed URL List through a content filter will not open all Google content, as it is referencing specific directories needed for the CloseReader.

The Allowed URL List for eDynamic Learning courses can be found at https://www.edgenuity.com/support/technical-requirements/.

#### EDGENUITY NETWORK REQUIREMENTS AND ALLOWED URL LIST Network Requirements  $^1$   $\hskip 1.5 cm$   $\hskip 1.5 cm$   $\hskip 1.5$  Required Ports The following outgoing communication ports for required IP ranges must be applied within the network when using Edgenuity. Port 80 Port 443 Additional PowerSpeak Protocols The following protocols are required when using courses containing PowerSpeak content. \*.powerspeak.edgenuity.com RTMP/E Port 1935/TCP \*.powerspeak.edgenuity.com RTMFP Port 1935/UDP \*.powerspeak.edgenuity.com RTMP, RTMPT.HTTP Port 80/TCP Required Allowed URL List \*.edgenuity.com<sup>1</sup> \*.imaginelearning.com \*.middil.com \*.edgenuity.us \*.bam.nr-data.net \*.pglms.com \*.speechstream.net \*.ucopenaccess.org \*.k12hsn.org \*.education2020.com<sup>1</sup> desmos.com/calculator \*.learnosity.com \*.education2020.us google.com/ jsapi \*.brightcove.com \*.explorelearning.com google.com/uds \*.pendo.io emissary.edgenuity.com \*.onetonline.org \*.zendesk.com office.microsoft.com \*.fueleducation.com \*.sophia.org labs.edynamiclearning.com el-gizmos.s3.amazonaws.com Teacher Specific Required Allowed URL List \*.box.com \*.box.net \*.boxcdn.net \*.boxcloud.com \*.boxrelay.com \*.zdassets.com \*.zoom.us \*.smartsheets.com \*.walkme.com d2qhvajt3imc89.cloudfront.net d3sbxpiag177w8.cloudfront.net \*.zopim.com \*.zopim.io Instructional Services The additional sites below are required when using Instructional Services for tutoring chat purposes. sas.elluminate.com e2020.geniussis.com \*.agilixbuzz.com \*.glynlyon.com \*.owschools.com \*.owschools.net \*.odysseyware.com \*speechstream.net pbskids.org User Agent: smtp.sendgrid.net User Agent: smtp.sendgrid.com Genius dedicated sending IP (static): 149.72.150.166 Allowed Email Server Domain: edgenuity.com Dedicated sending IP (static): 149.72.150.166

### COURSE-SPECIFIC ALLOWED URL LIST

For course-specific allowed URLs, please visit https://www.edgenuity.com/techsupportdocs/Courseware\_Course\_Specific\_Allowed\_URL\_List.xlsx

1 Ports 80 and 443 must be opened for sites and Present Outbound Internet Addresses noted above. Port 1935 must be opened for sites utilizing Instructional Services. Proxy and content filters may disrupt communication on all ports.<br>Proxy and content filters may disrupt communication on all ports. Ports 80 and 443 must be open for sites noted. And the used in conjunction with tools utilized for support needs of students and educators. In the support needs of students and educators. In the students and educators. In

Allowed URL items must be applied within your network for optimal use. Some items will pertain to general use and/or media appliances, such as Edgenuity website<br>wildcards. Other allowed URL items such as LivePerson and Zen Edgenuity utilizes mp4 video formatting for course content videos. You will need to ensure mp4s are included for Allowed URL sites within the network and the local Edgenuity media appliance.